$+-/-$  \ -+  $\bullet$  ( O ) Н  $+ - - - - - - +$ 

**libcamerasrc: Introduction and usage of libcamera's Gstreamer element**

> Gstreamer Conference 2023 A Coruña, Spain

Umang Jain umang.jain@ideasonboard.com

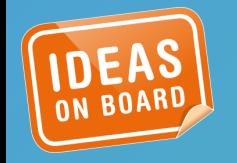

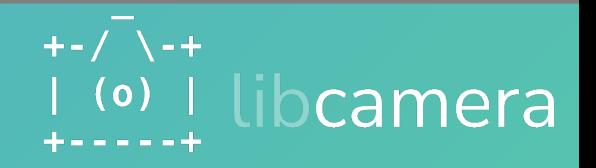

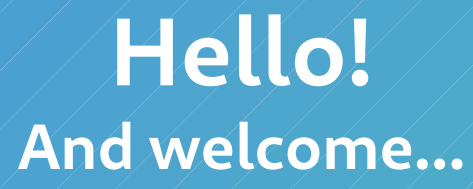

**I'm Umang Jain - Desktop turned Embedded developer - Contributor to GNOME, OSTree, flatpak - Mostly embedded, mainline linux and libcamera these days...**

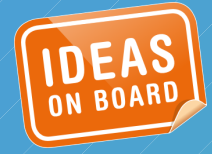

● **libcamera quick-intro** ● **libcamerasrc**  $+-/-$  \ -+ ● **Camera capability**   $\mathbf{(\mathsf{o})}$ L **discovery**  $+ - - - - - +$ ● **Controls handling** ● **Inter-operability** ● **Q+A**

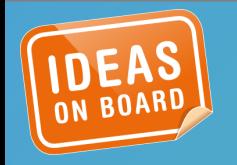

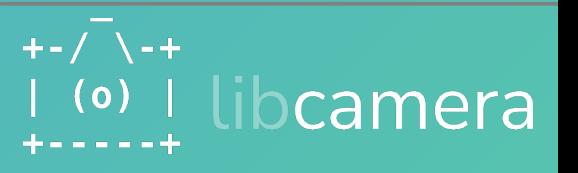

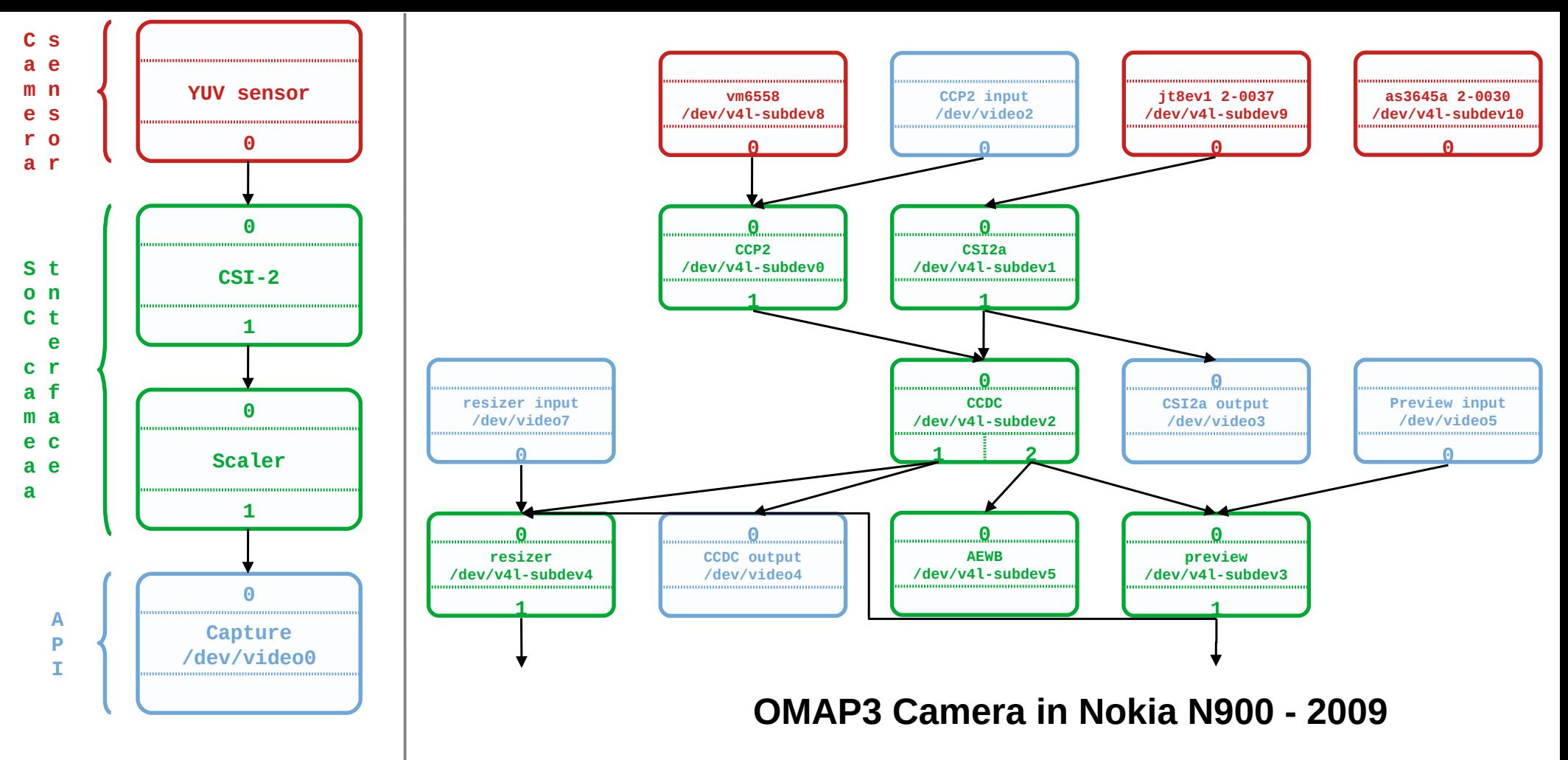

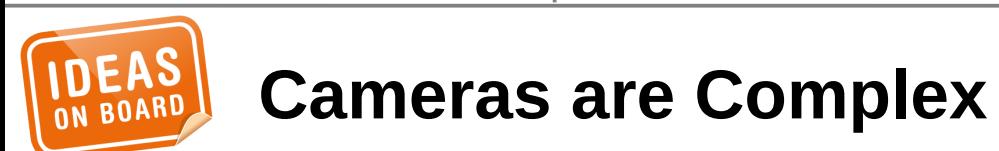

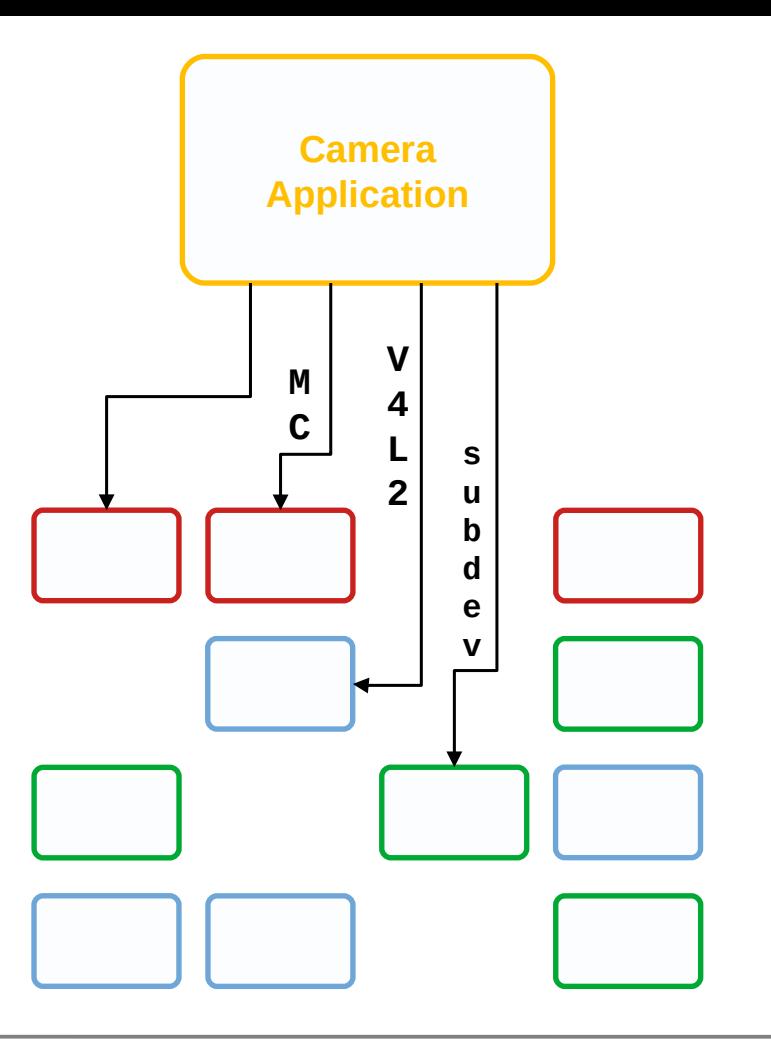

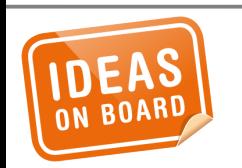

**Applications can manage those complexities …**

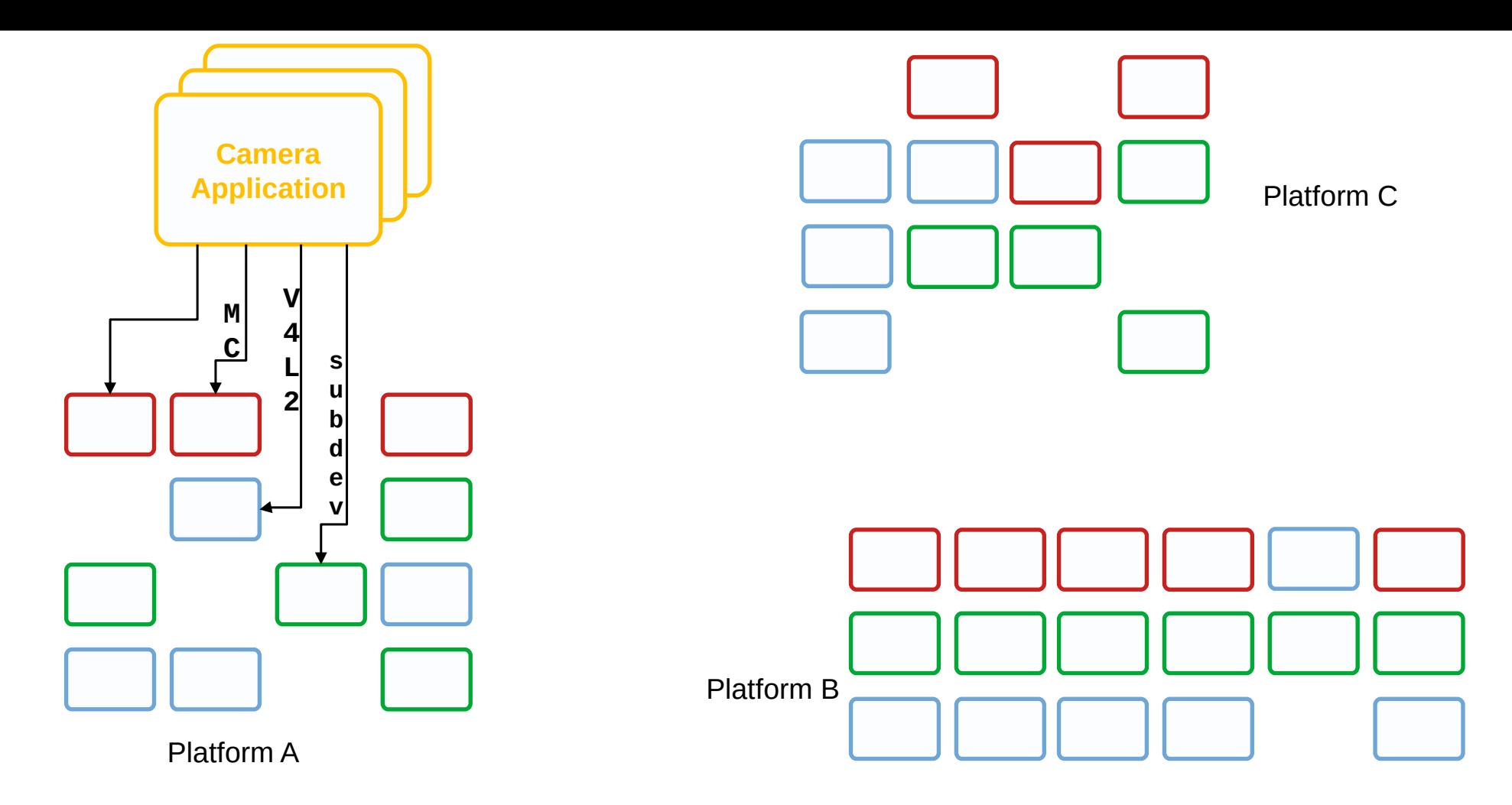

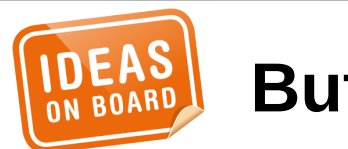

#### **But it doesn't scale**

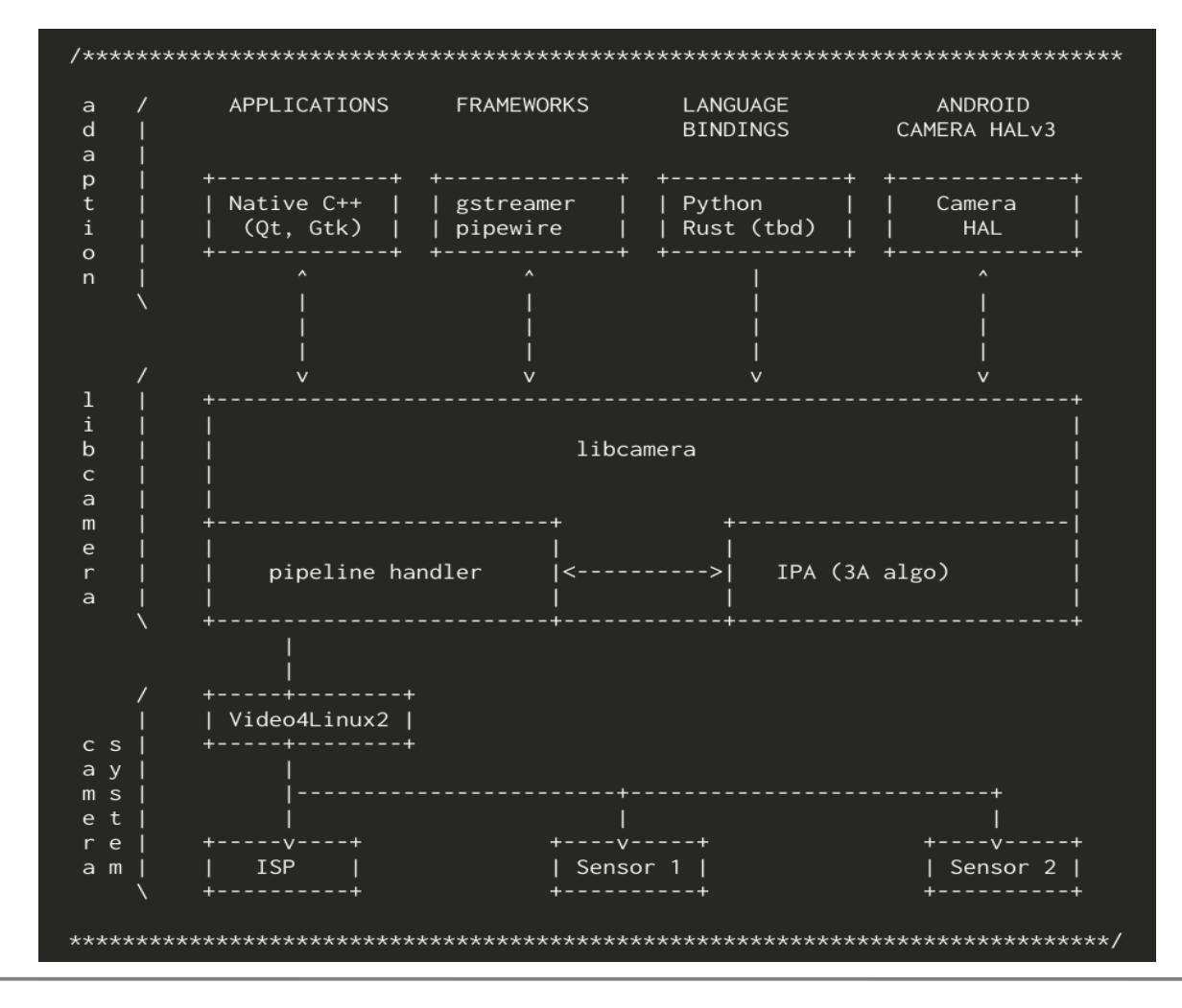

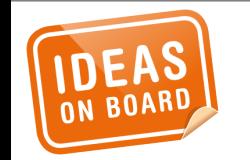

#### **libcamera fills that gap**

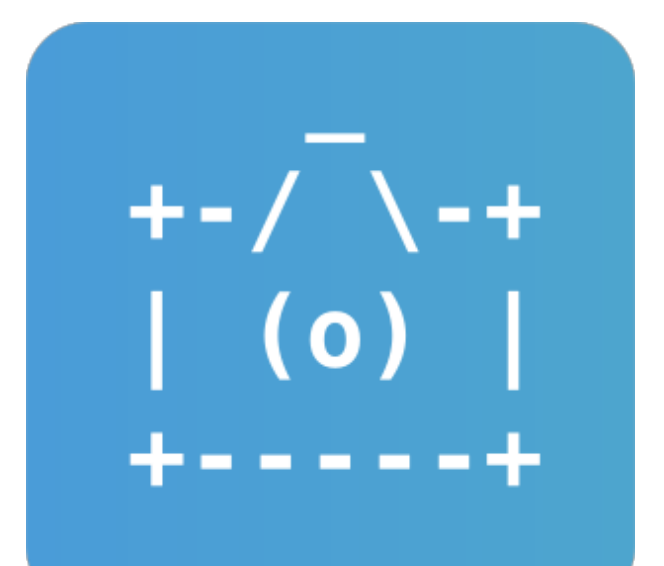

Complex Camera Workshop Jun 2018, Tokyo

[https://www.linuxtv.org/news.php?entry=2018-06-04-3.m](https://www.linuxtv.org/news.php?entry=2018-06-04-3.mchehab) [chehab](https://www.linuxtv.org/news.php?entry=2018-06-04-3.mchehab)

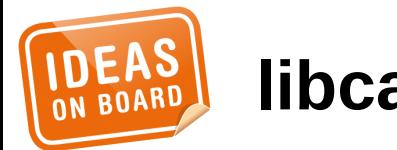

**libcamera fills that gap**

#### IPU3 ImgU block diagram

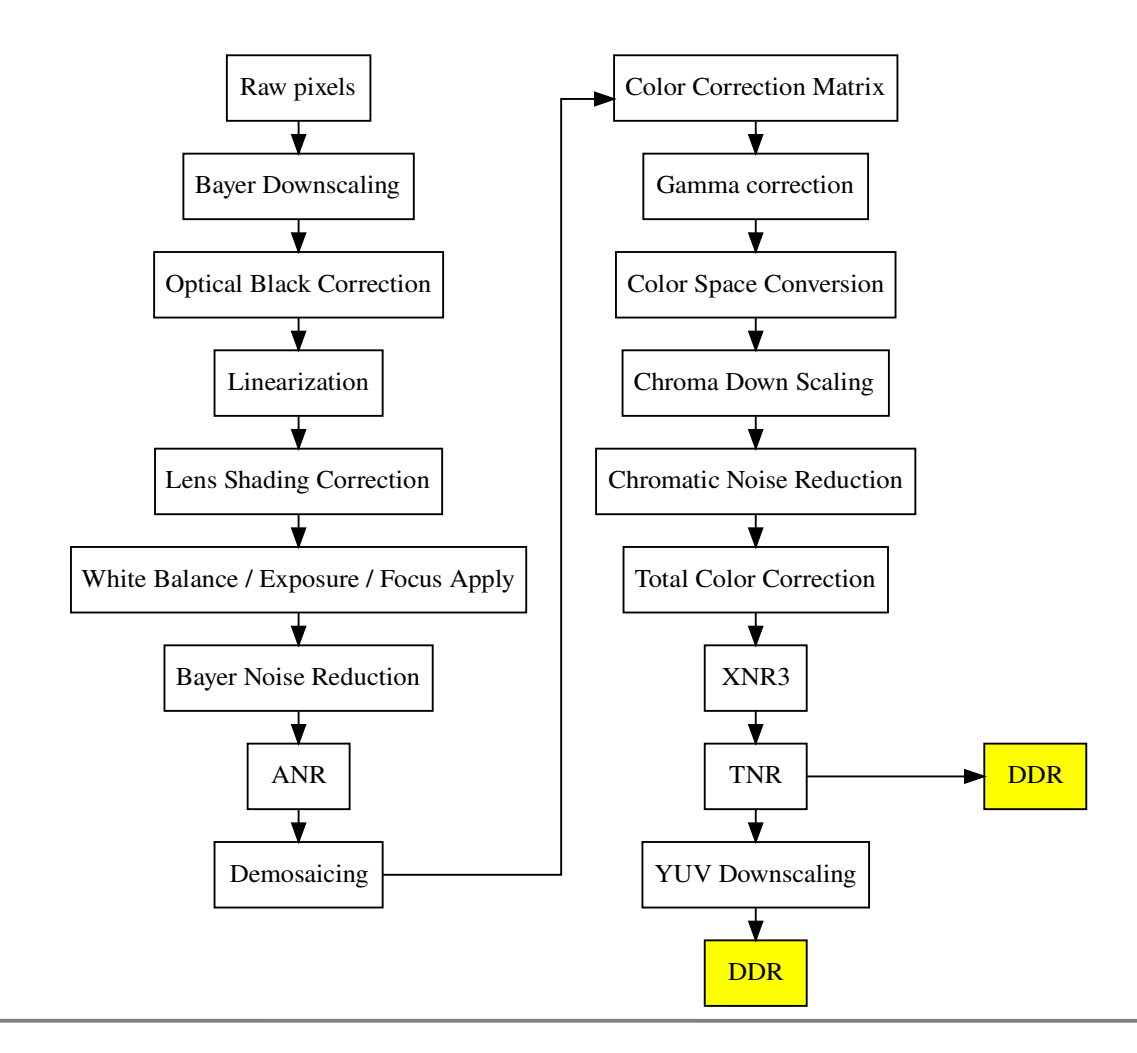

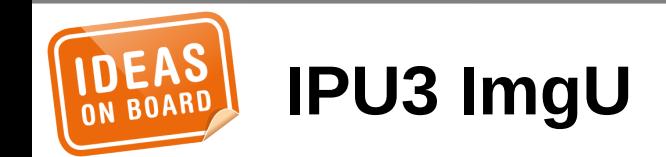

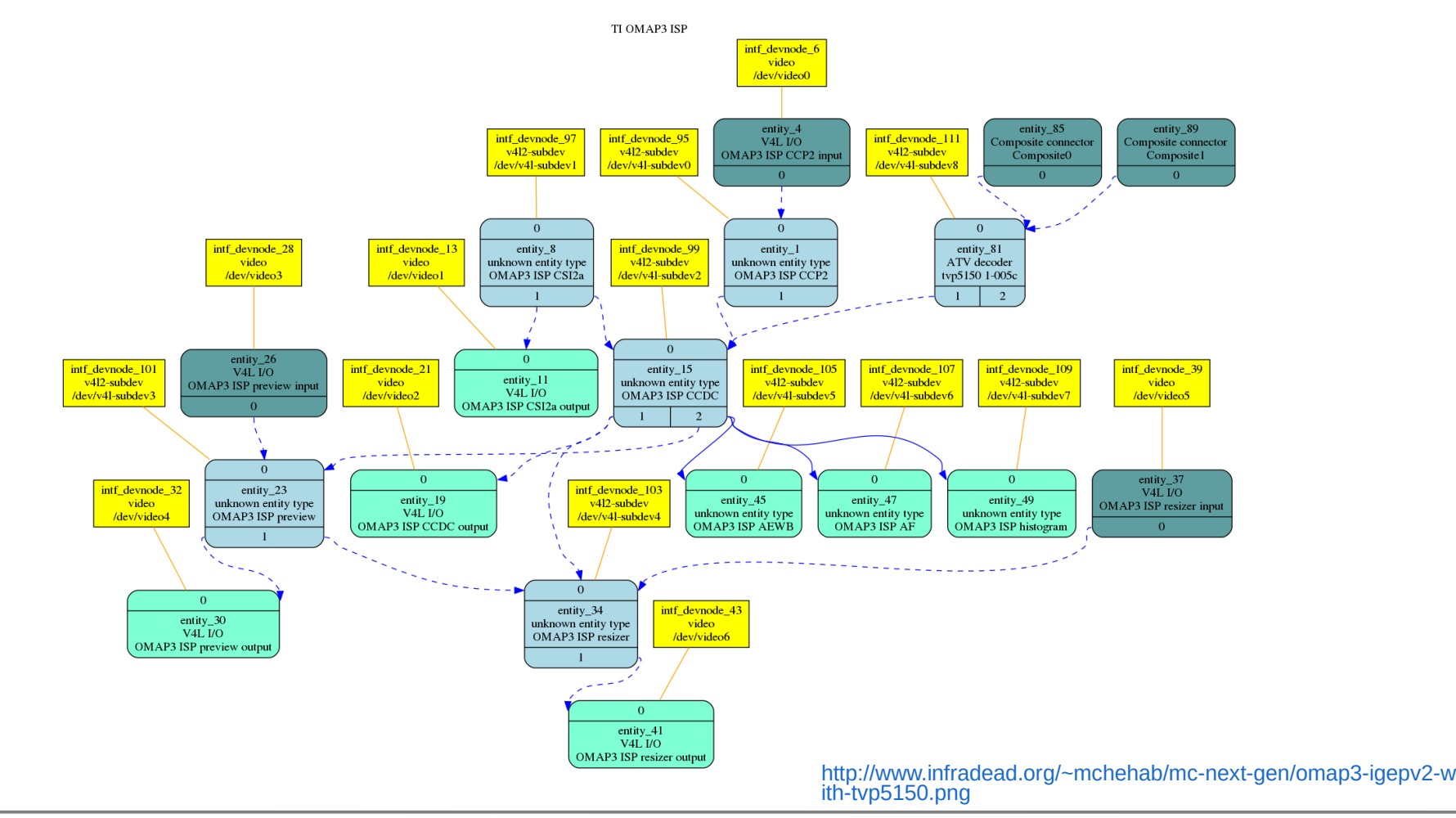

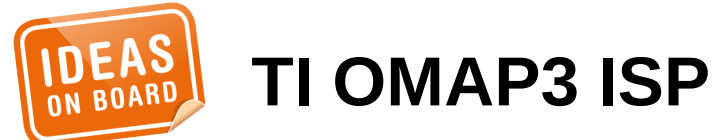

● **libcamera quick-intro** ● **libcamerasrc**  $+-/-$  \ -+ ● **Camera capability**   $\mathbf{O}(\mathbf{O})$ Е **discovery**  $+ - - - - - +$ ● **Controls handling** ● **Inter-operability** ● **Q+A**

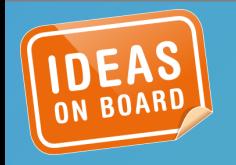

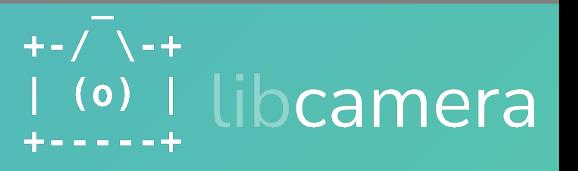

#### libcamerasrc

- libcamera based video capture source element for gstreamer framework
- Uses the libcamera public API but currently lives in libcamera tree <https://git.libcamera.org/libcamera/libcamera.git/tree/src/gstreamer> **lumbcamerasrc**

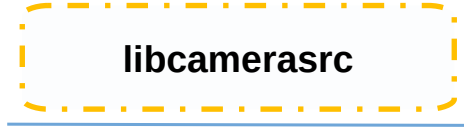

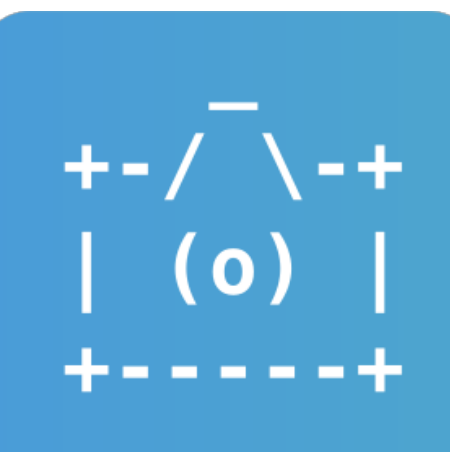

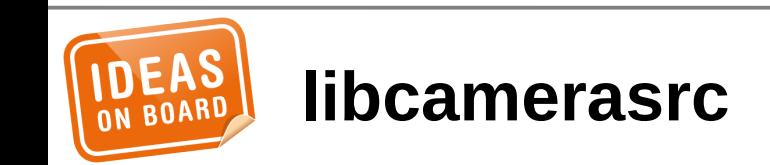

● **libcamera quick-intro** ● **libcamerasrc**  $+-/-$  \ -+ ● **Camera Capability**   $\mathbf{(\mathsf{o})}$ Н **discovery**  $+ - - - - - +$ ● **Controls handling** ● **Inter-operability** ● **Q+A**

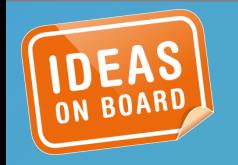

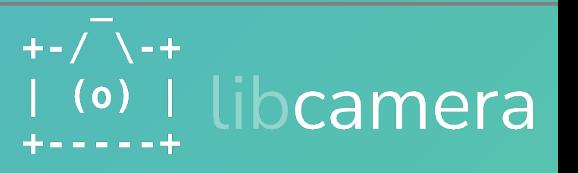

#### libcamera exposes the formats and sizes available for configuration

● Pixelformat:  $NV21 (64x64) - (4656x3496)/(+2,+2)$ 160x120 240x160 320x240 …. 3840x2400

```
● Pixelformat: YUV420 (64x64) - (4656x3496)/(+2, +2)160x120
 240x160
 320x240
```
… 3840x2400

Many more...

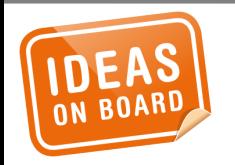

Exposed formats with size-ranges are converted to libcamerasrc's "filter" caps for its source pad (can also be probed by gst-device-monitor)

● gst-launch-1.0 **libcamerasrc camera-name="/base/soc/i2c0mux/i2c@1/imx519@1a"** ! video/x-raw,width=1920,height=1080 ! fakesink

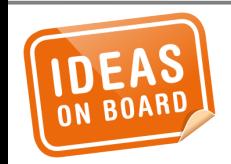

Peer caps suggests the capabilities intended to be used by libcamerasrc

- Query the downstream peer caps against the filter caps of srcpad
- $caps = gst\_pad\_peer\_query\_caps(srcpad, filter);$

```
gst-launch-1.0
libcamerasrc camera-name="/base/soc/i2c0mux/i2c@1/imx519@1a"
! video/x-raw,width=1920,height=1080 ! fakesink
```
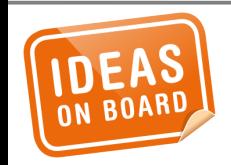

Peer caps suggests the capabilities intended to be used by libcamerasrc

- Query the downstream peer caps against the filter caps of srcpad
- caps = gst pad peer query caps(srcpad, filter);

```
gst-launch-1.0
libcamerasrc camera-name="/base/soc/i2c0mux/i2c@1/imx519@1a"
! video/x-raw,width=1920,height=1080 ! fakesink
```
libcamerasrc will configure the camera according to the queried caps

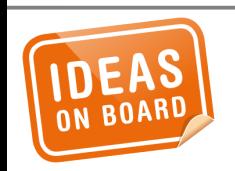

If queried caps are subset of filter, one achieves fully functioning pipeline

● gst-launch-1.0

libcamerasrc camera-name="/base/soc/i2c0mux/i2c@1/imx519@1a" ! video/x-raw,width=1920,height=1080 ! fakesink

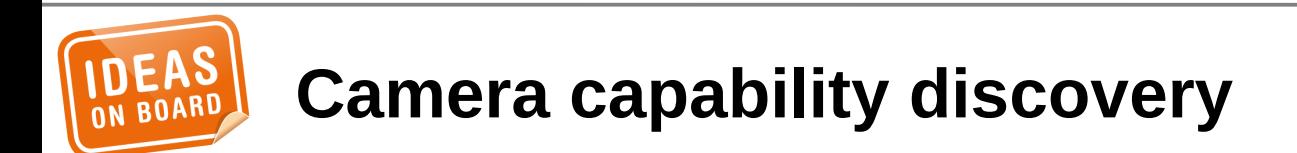

#### But wait! what about framerate or colorimetry

- gst-launch-1.0
	- libcamerasrc camera-name="/base/soc/i2c0mux/i2c@1/imx519@1a"
	- ! video/x-raw,format=NV12,width=1920,height=1080,**framerate=30/1**
	- ! fakesink

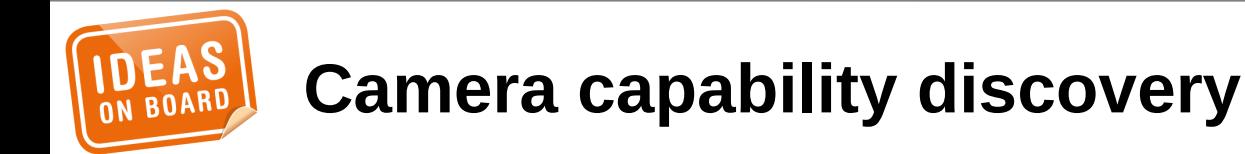

#### Framerate and colorimetry

```
gst-launch-1.0
```
libcamerasrc camera-name="/base/soc/i2c0mux/i2c@1/imx519@1a"

- ! video/x-raw,format=NV12,width=1920,height=1080,**framerate=30/1**
- ! fakesink
- framerate deviates from strict caps query
- Validated after configuration and clamped, if out of bounds
- Colorimetry also might be adjusted internally by libcamera according to stream configuration which might fail pipeline negotiation

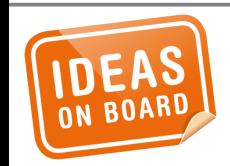

#### libcamera supports multistream cameras

● Request pads for more than one stream

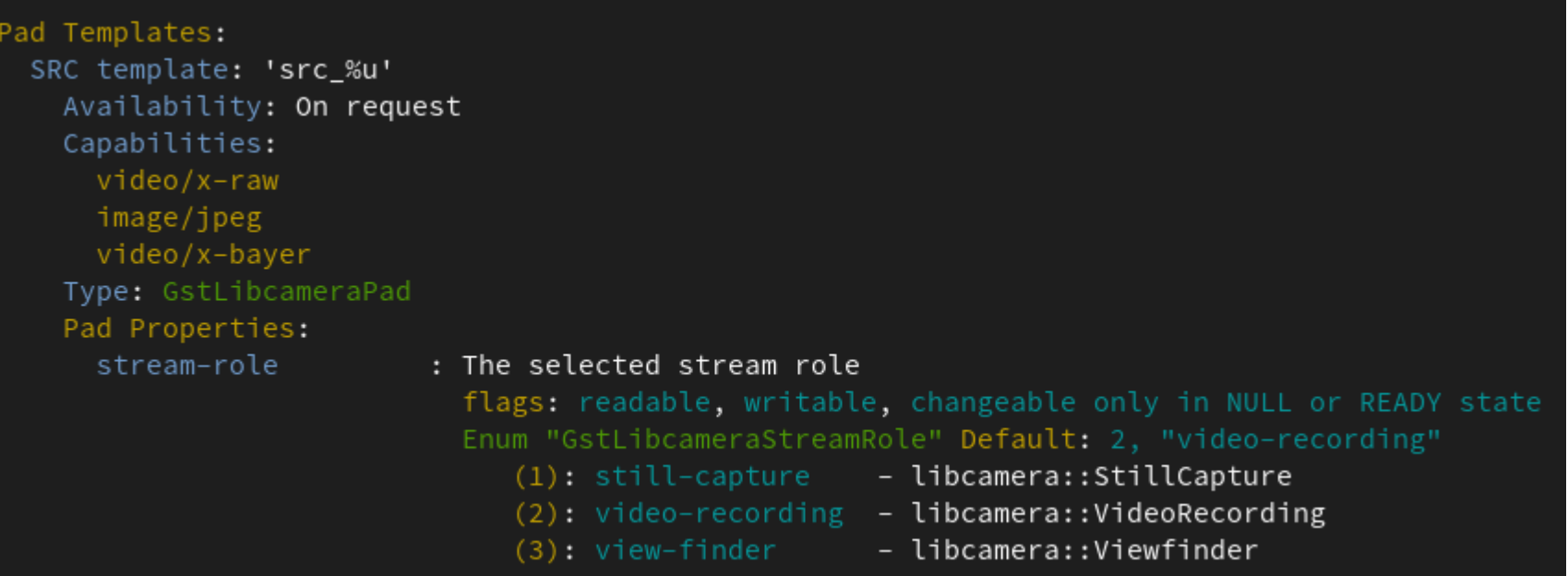

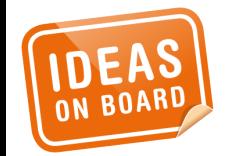

libcamera supports multistream cameras

● gst-launch-1.0 libcamerasrc camera-name="cam" name=src src.src ! \ queue ! videoconvert ! autovideosink src.src\_0 ! Queue ! \ videoconvert ! autovideosink

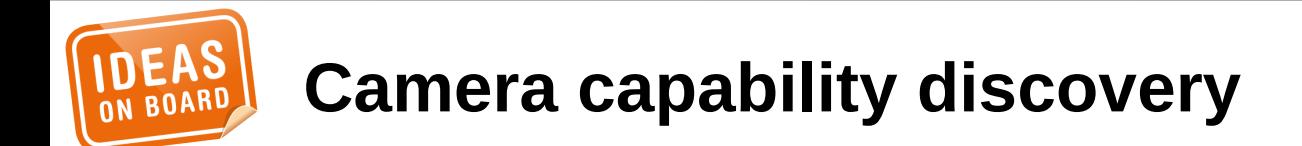

● **libcamera quick-intro** ● **Libcamerasrc**  $+-/-$  \ -+ ● **Camera Capability**   $\mathbf{(\mathsf{o})}$ L **discovery**  $+ - - - - - +$ ● **Controls handling** ● **Inter-operability** ● **Q+A**

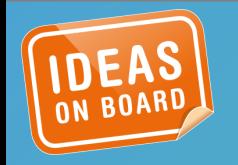

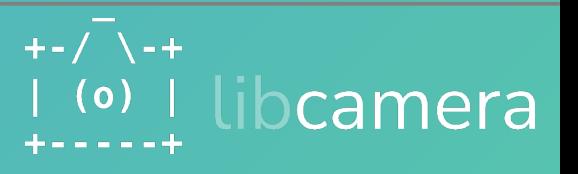

Controls support (Work-in-progress)

```
gst-launch-1.0 libcamerasrc auto-focus-mode=on \
! 'video/x-raw,format=RGB,framerate=30/1' ! queue ! kmssink
```
gst-launch-1.0 libcamerasrc **contrast=9 \** ! 'video/x-raw,format=RGB,framerate=30/1' ! queue ! kmssink

gst-launch-1.0 libcamerasrc **saturation=5** \ ! 'video/x-raw,format=RGB,framerate=30/1' ! queue ! kmssink

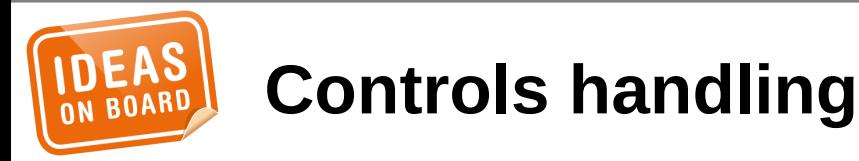

Controls support (Work-in-progress)

**Controls handling**

- **High Priority and under discussion**
- WIP plumbing for gluing controls support by Nicolas Dufresne [[dev branch](https://gitlab.collabora.com/nicolas/libcamera/-/commit/83d67744)]
- [There are dedicated efforts from libcamera, gstreamer, and pipewire all working together here](https://gitlab.collabora.com/nicolas/libcamera/-/commit/83d67744)

*[libcamera get-together/hackfest after Kernel-Recipes Sept 30, Paris](https://lists.libcamera.org/pipermail/libcamera-devel/2023-September/039066.html)*

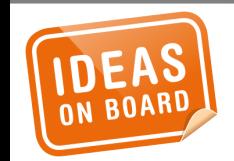

Gaps in controls handling

● libcamera only exposes controls supported on the camera whereas the gstreamer controls are expected to be element properties

gst-launch-1.0 libcamerasrc **auto-focus-mode=on** \ ! 'video/x-raw,format=RGB,framerate=30/1' ! queue ! kmssink

What if the camera does not have any autofocus capabilites...?!

• Control binding and/or restrictions

**Controls handling**

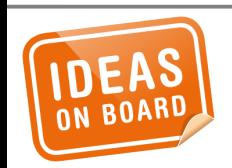

#### Controls in libcamera

- Controls the camera and also frame metadata reporting
- YAML definition \$libcamera/src/libcamera/control\_ids.yaml
- Case of flicker controls

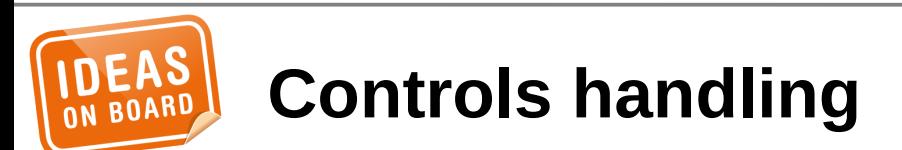

Case of flicker avoidance

- Detect it
- Manually set it

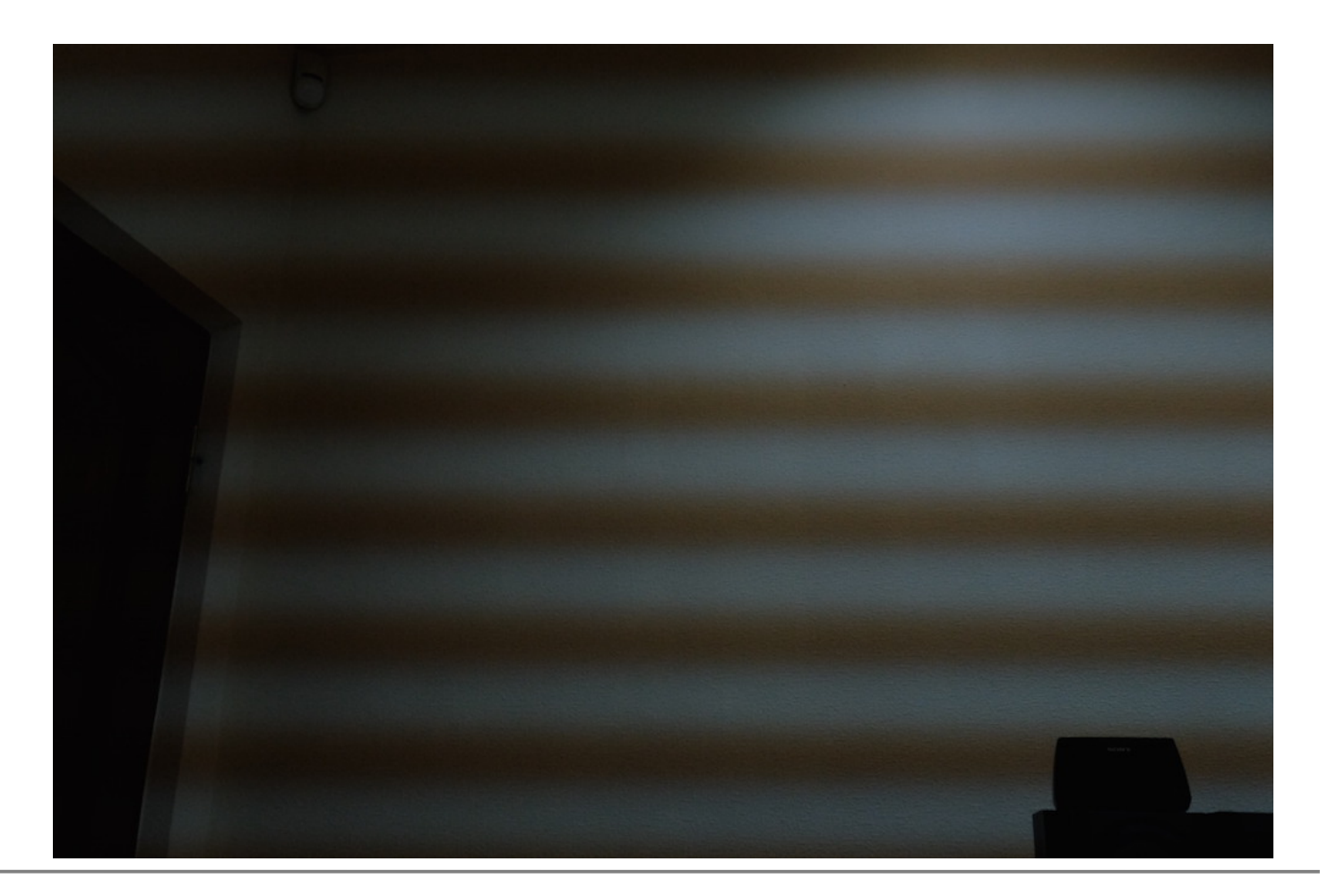

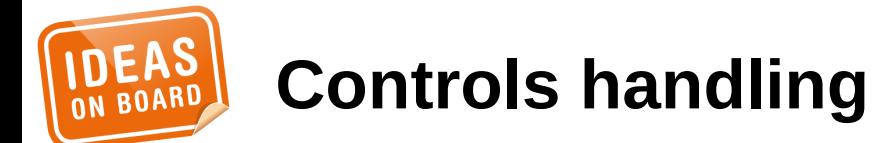

#### Per frame controls

*"The library shall support controlling capture parameters for each stream on a per-frame basis, on a best effort basis based on the capabilities of the hardware and underlying software stack (including kernel drivers and firmware). It shall apply capture parameters to the frame they target, and report the value of the parameters that have effectively been used for each captured frame."*

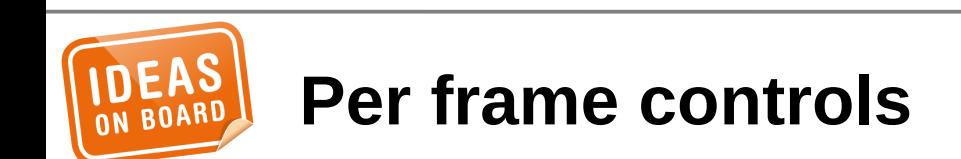

● **libcamera quick-intro** ● **Libcamerasrc**  $+-/-$  \ -+ ● **Camera Capability**   $\mathbf{(\mathsf{o})}$ Н **discovery**  $+ - - - - - +$ ● **Controls handling** ● **Inter-operability** ● **Q+A**

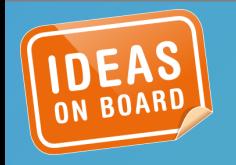

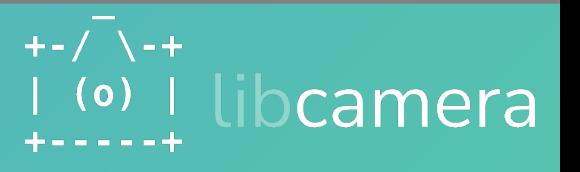

JPEG Network Streamer

```
gst-launch-1.0 libcamerasrc !
video/x-raw,colorimetry=bt709,format=NV12,width=1280,height=720 \
framerate=30/1 | \backslashjpegenc ! multipartmux ! tcpserversink host=0.0.0.0 port=5000
```
#### JPEG Network Receiver

gst-launch-1.0 tcpclientsrc host=\$DEVICE\_IP port=5000 ! \ multipartdemux ! jpegdec ! autovideosink

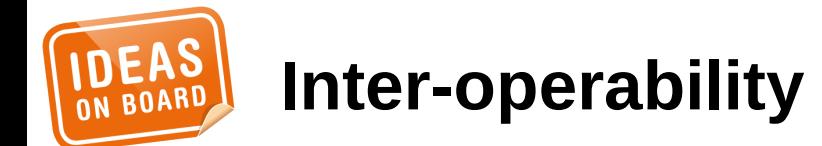

With v4l2h264enc and matroskamux

gst-launch-1.0 -vvvv libcamerasrc ! \  $video/x$ -raw,width=1280,height=720,format=NV12,colorimetry=bt601,\ framerate=30/1,interlace-mode=progressive \

- ! v4l2h264enc extra-controls="controls,repeat\_sequence\_header=1"\
- $!$  'video/x-h264, level=(string)4'  $\setminus$
- h264parse ! matroskamux ! filesink location=foo.mkv

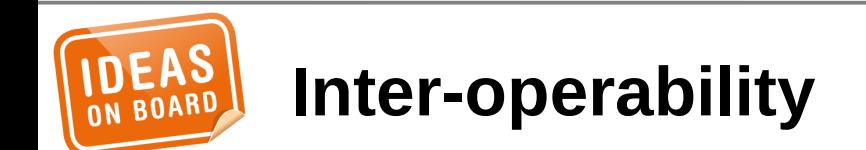

Encoders support improved overtime...

**Bug List: (9 of 25)** First Last Prev Next Show last search results

#### **Bug 75 - gstreamer plugin missing colorimetry** support, needs to add videoconvert to work with v4l2h264enc

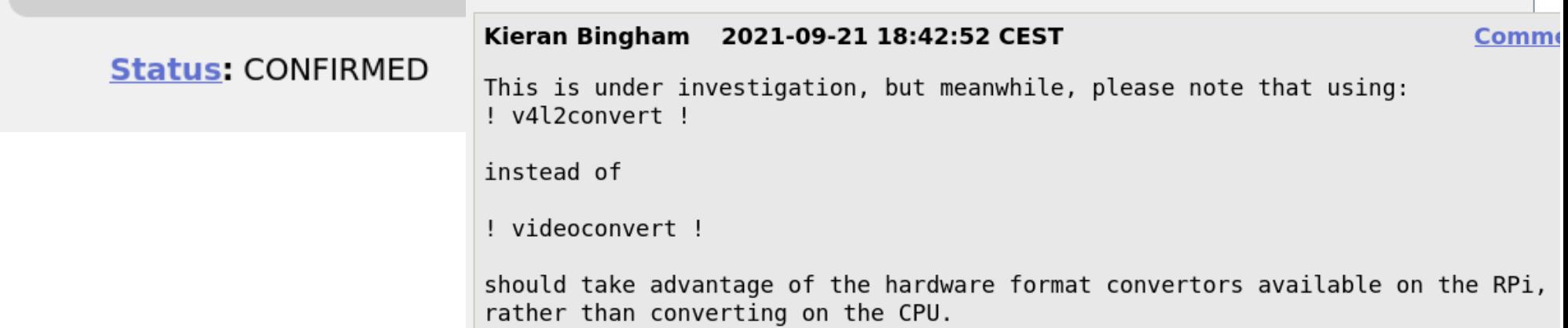

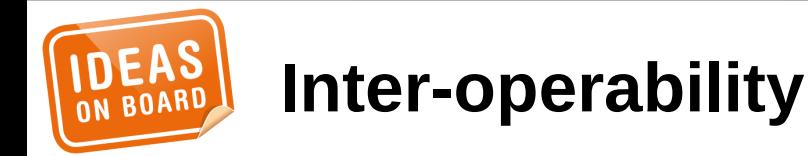

Encoders support improved overtime...

#### Umang Jain 2021-11-24 10:10:11 CET

**Comment 7** 

So I can confirm the colorimetry issue with libcamerasrc, that we need to provide with.

The way I confirmed is:

- Clone and build gst-plugins-good which provides v4l2h264enc
- no-op gst v4l2 object add colorspace() from sys/v4l2/gstv4l2object.c

```
- gst-launch-1.0 libcamerasrc
```

```
! 'video/x-raw,format=RGB,framerate=15/1'
```

```
! v4l2h264enc ! 'video/x-h264, level=(string)4'
```

```
! filesink location=test1.h264
```
provide framerate capability during gst-launch-1.0 (separate discussion, but we do have that too it seems)

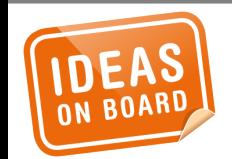

#### **Inter-operability**

#### Encoders support improved overtime...

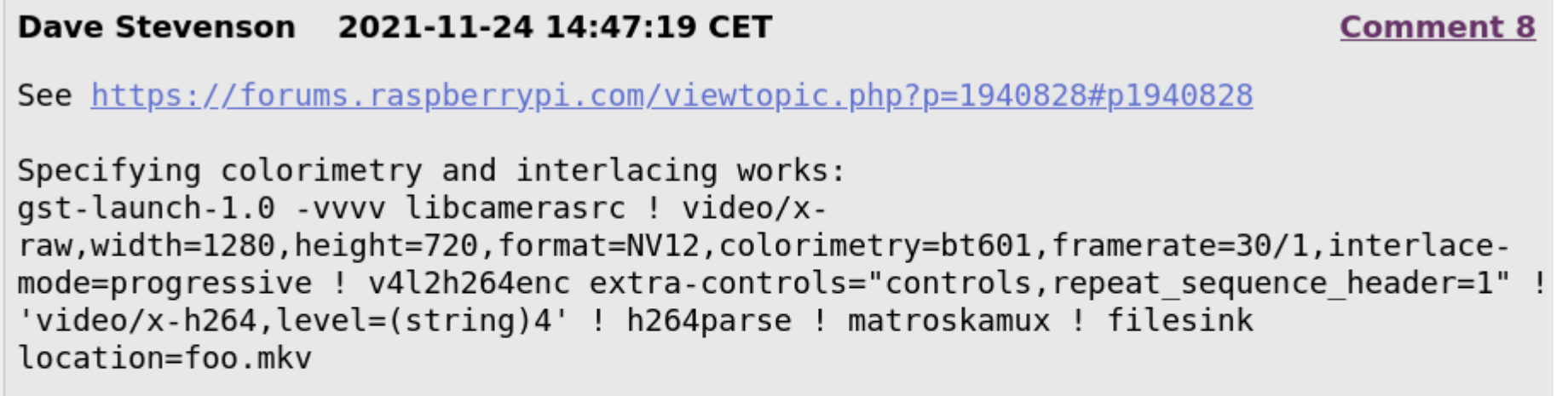

Kieran Bingham 2021-11-24 14:57:57 CET

**Comment 9** 

Thank you Dave!

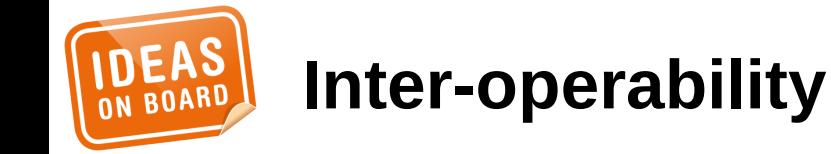

There might still rough corners and inter-operability issues...

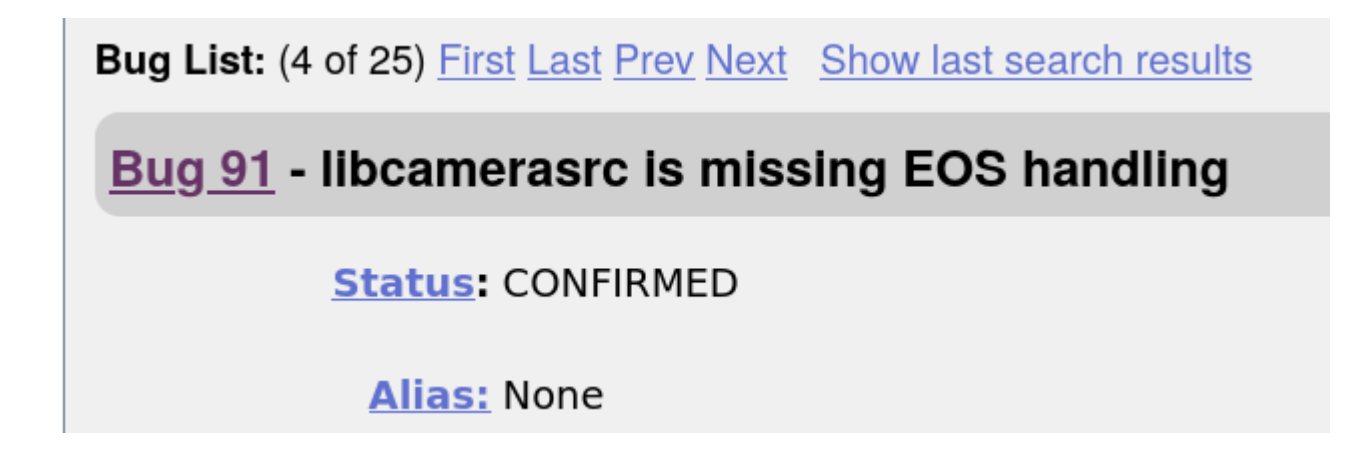

But with community support, it is bound to improve by testing more use cases...

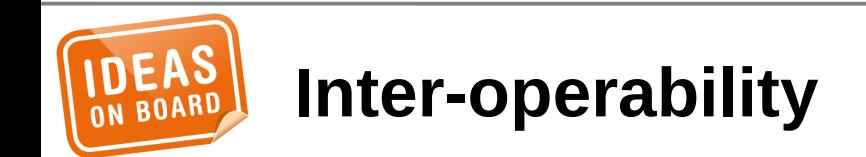

# Thank you!

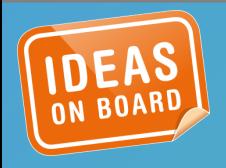

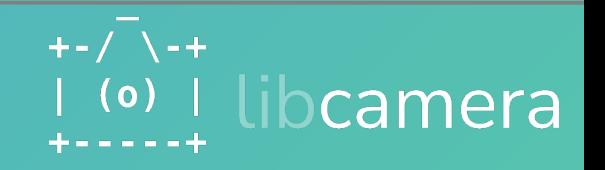

## $+-/$   $\sqrt{-}$   $+$  libcamera **+-----+** Suggestions/Feedback/Questions?

#libcamera on OFTC.net https://webchat.oftc.net/?channels=libcamera https://matrix.to/#/#\_oftc\_#libcamera:matrix.org

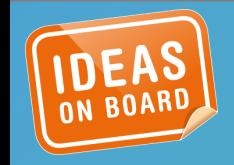

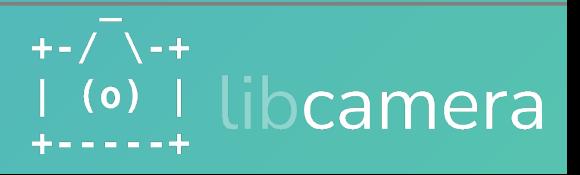